### **FORMULARZ KALKULACJI CENOWEJ**

# **Zakup i dostawa do wskazanego przez zamawiającego miejsca, fabrycznie nowych Stacjonarnego Zestawu Badawczego oraz Mobilnego Zestawu Badawczego.**

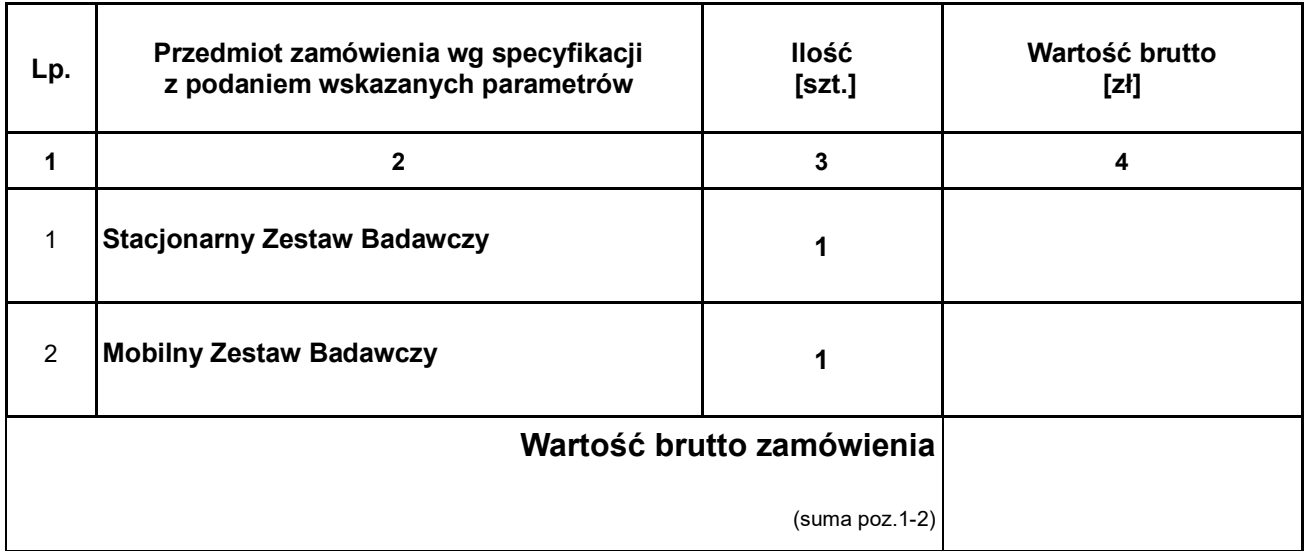

**[proszę wypełnić kolumnę 4 oraz wypełnić tabelę dotyczącą specyfikacji oferowanego sprzętu]** 

*..............................., dn. ....................... ..........................................................................................................*

 czytelny/e podpis(y) osób uprawnionych do reprezentacji wykonawcy, albo podpis i pieczątka z imieniem i nazwiskiem

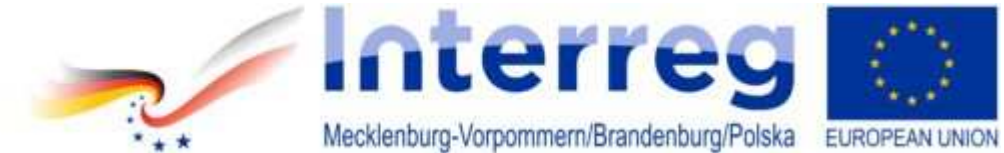

### **1. Oferowany Stacjonarny Zestaw Badawczy:**

........................................................................ podać długość oferowanej gwarancji (36/48/60 miesięcy)

Stanowisko Komputerowe (2 szt.):

## ..………………………………………..

podać producenta i model oferowanego sprzętu

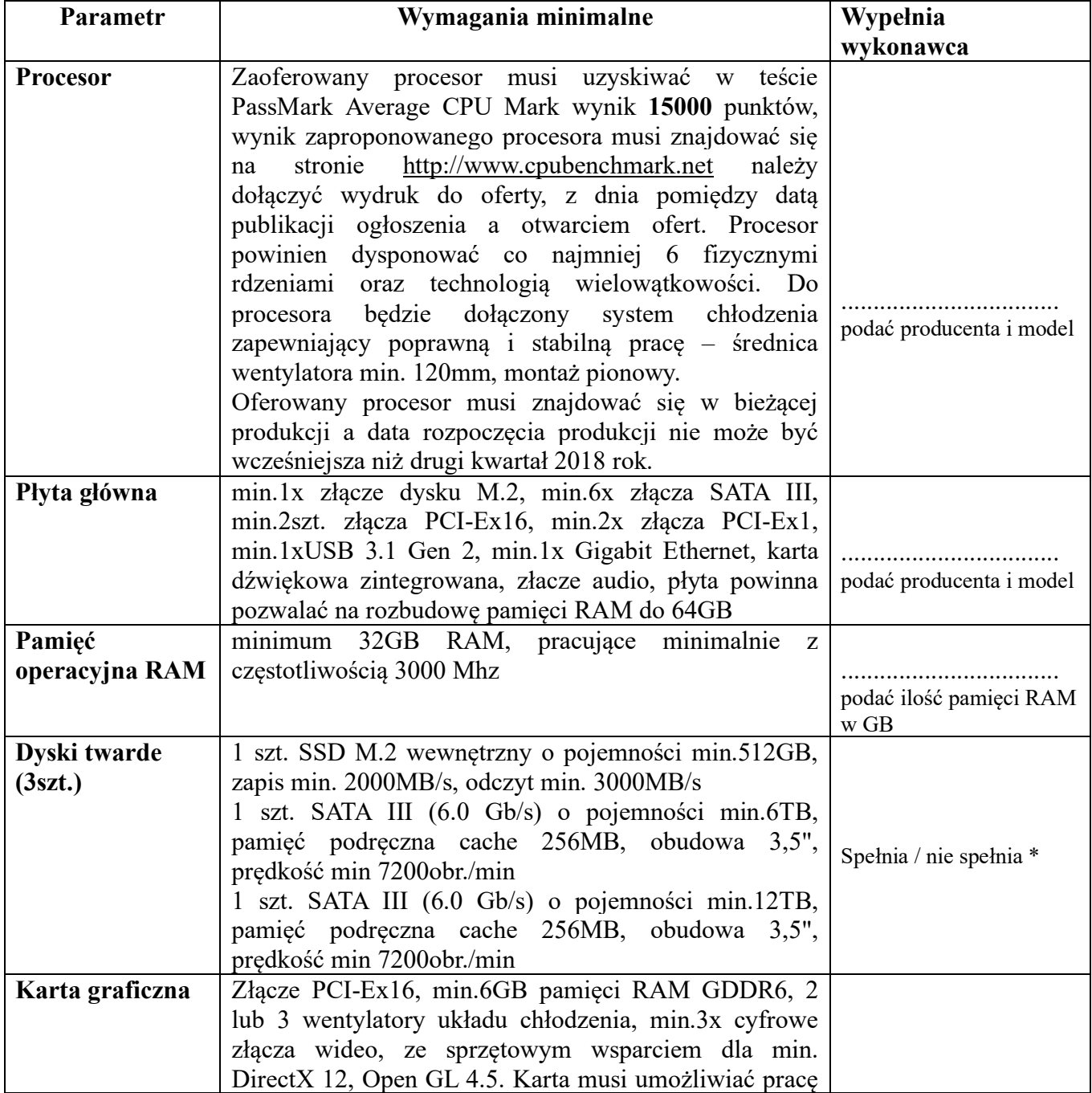

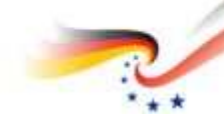

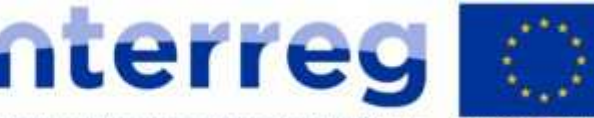

Mecklenburg-Vorpommern/Brandenburg/Polska EUROPEAN UNION

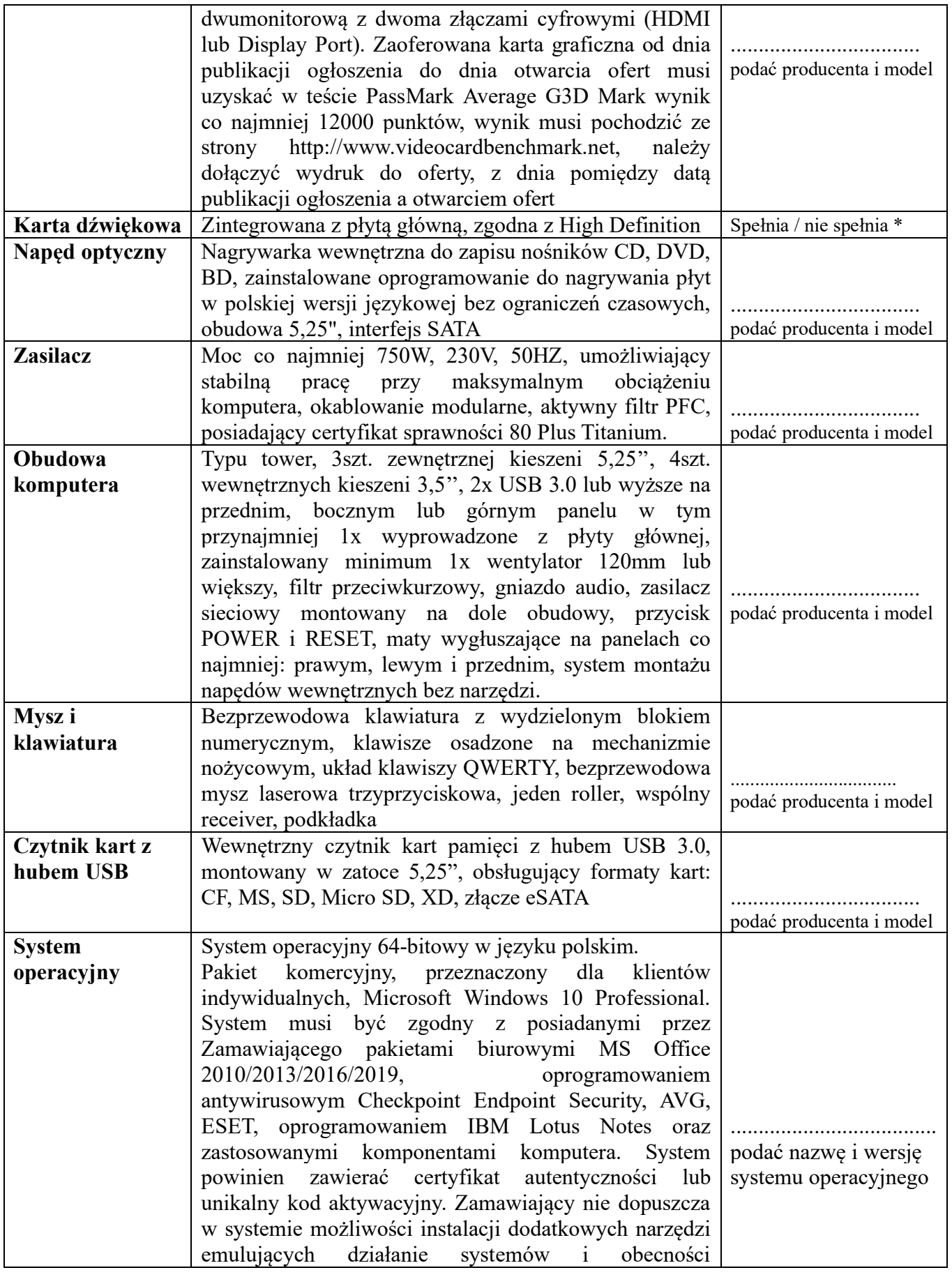

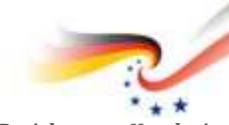

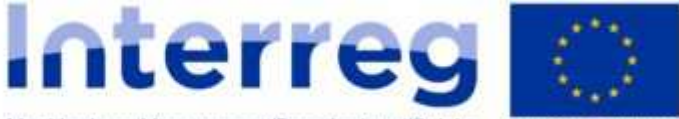

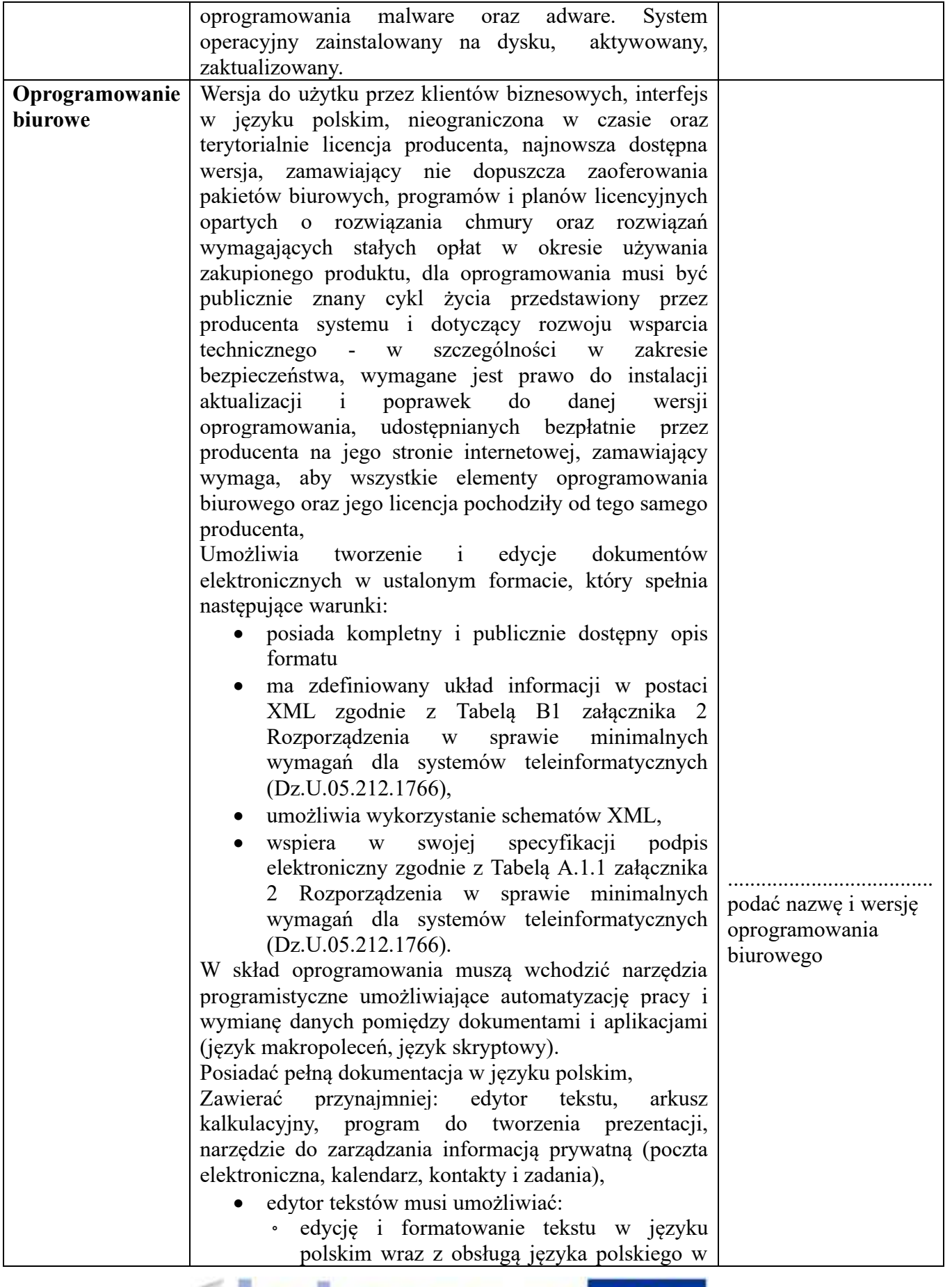

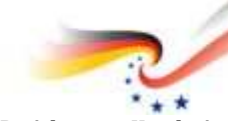

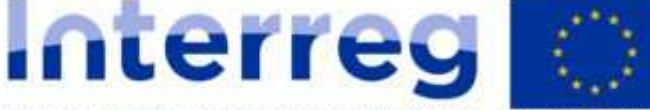

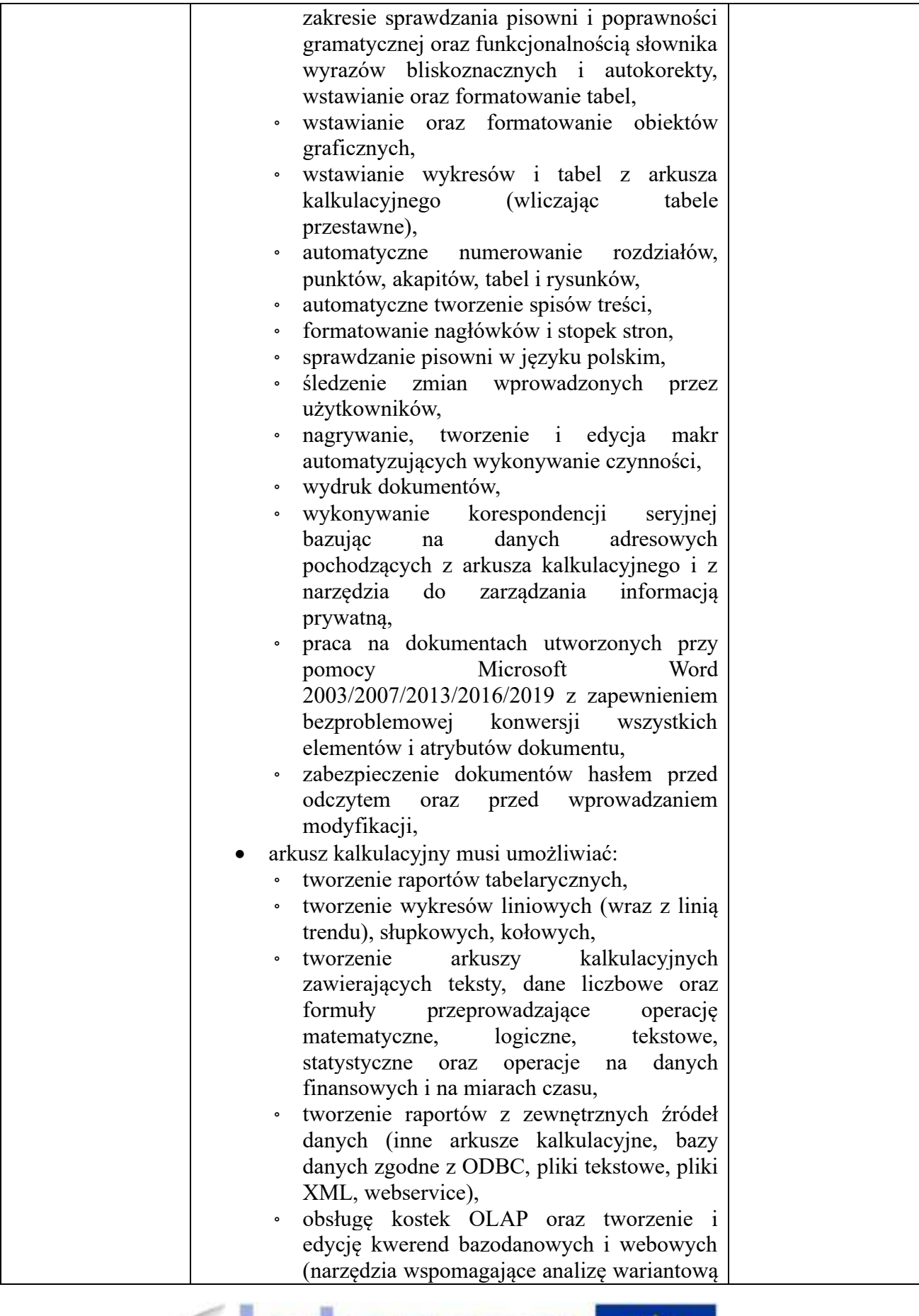

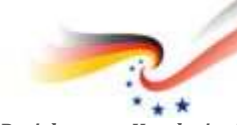

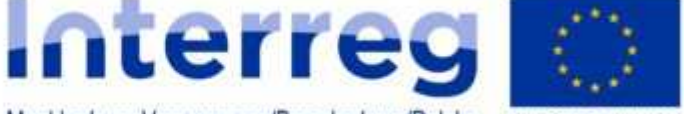

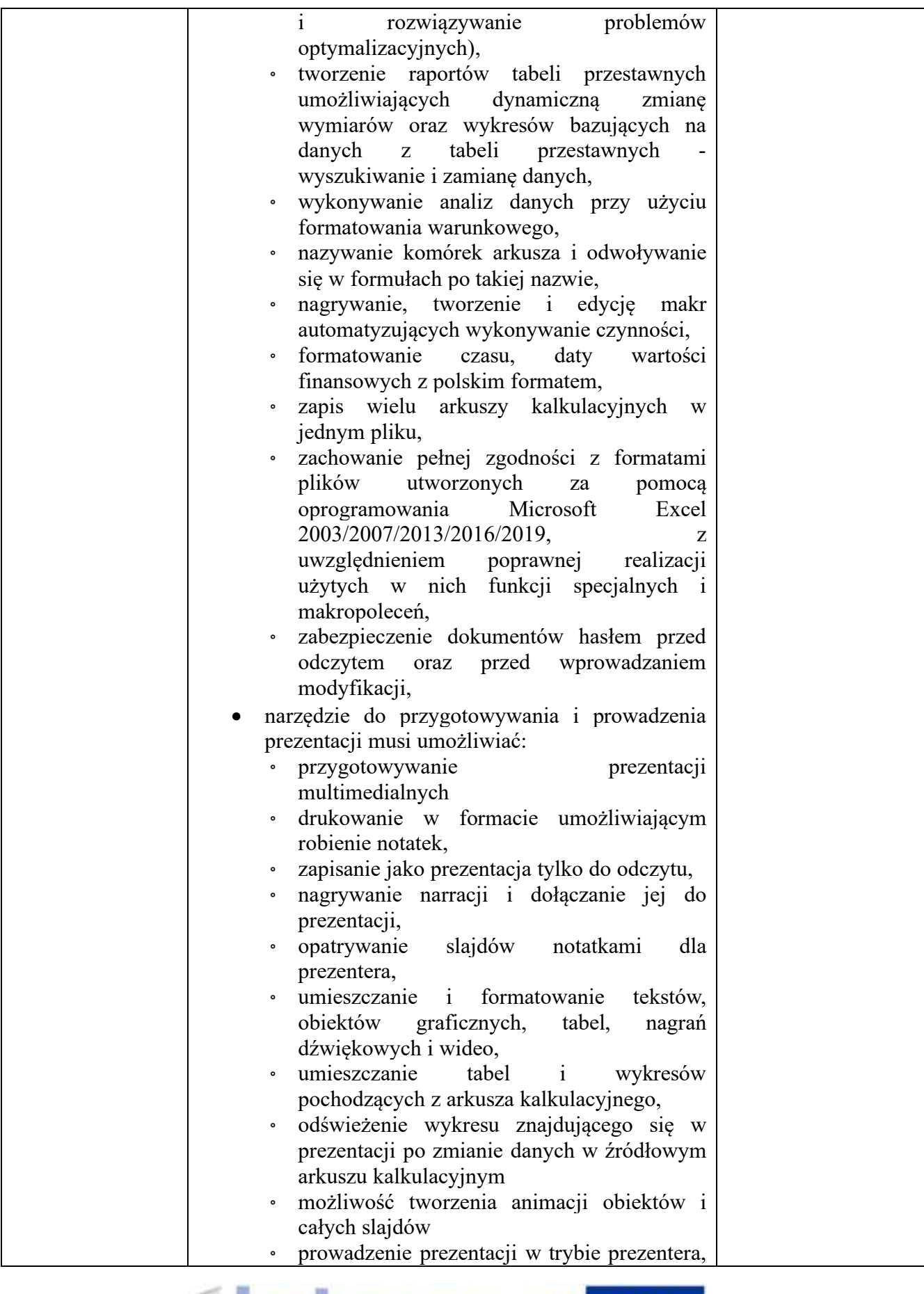

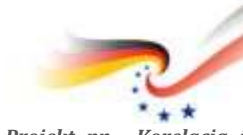

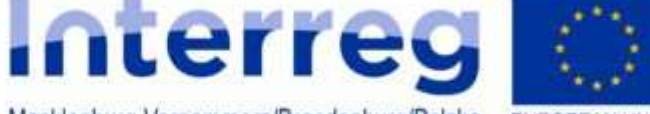

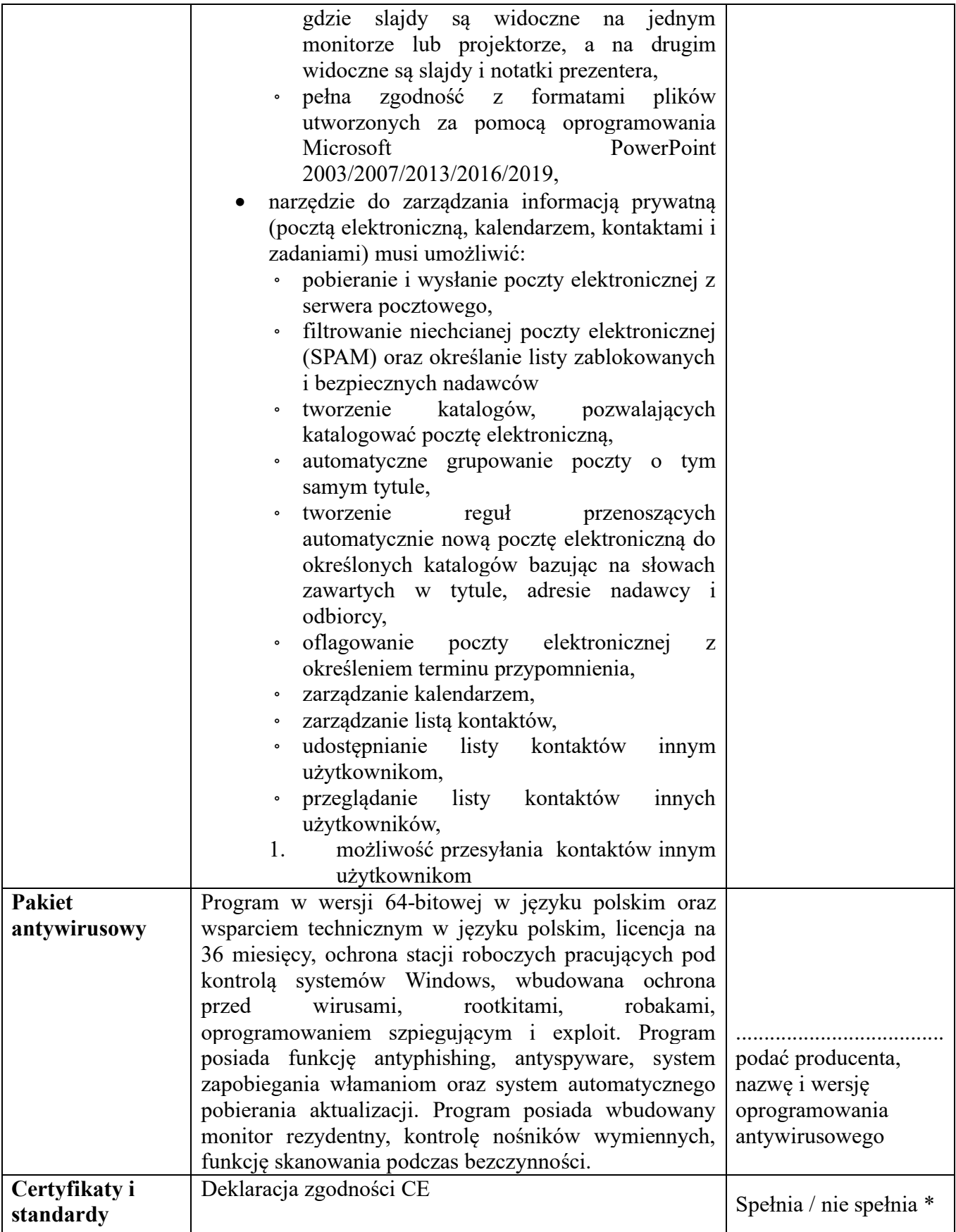

\* niepotrzebne skreślić

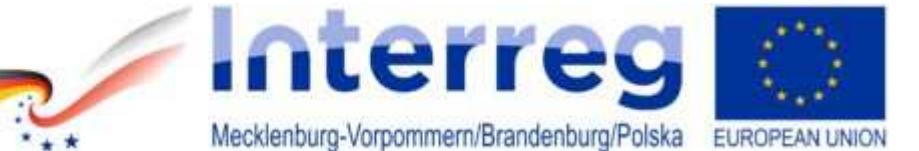

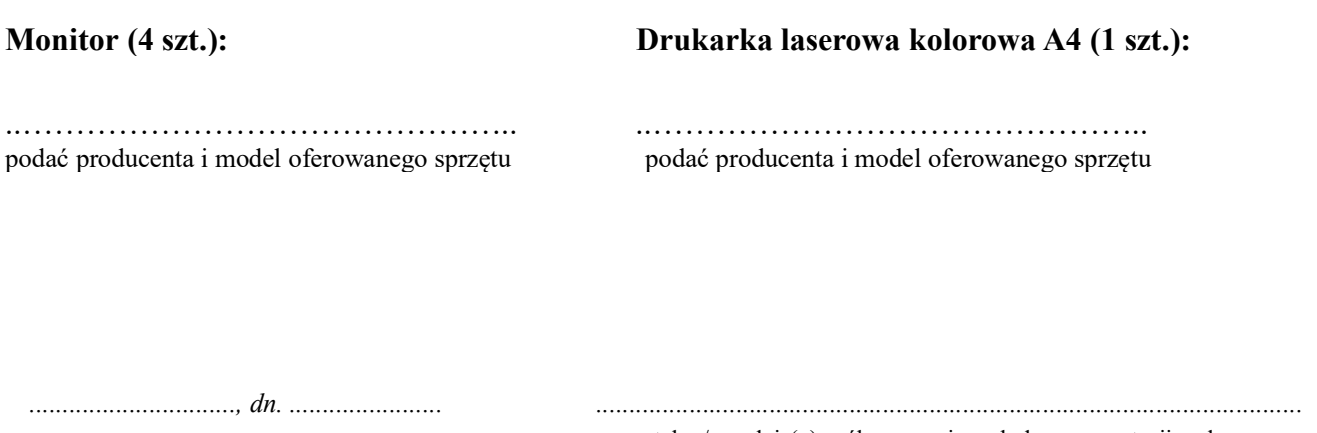

 czytelny/e podpis(y) osób uprawnionych do reprezentacji wykonawcy albo podpis i pieczątka z imieniem i nazwiskiem

### **2. Oferowany Mobilny Zestaw Badawczy:**

........................................................................ podać długość oferowanej gwarancji (36/48/60 miesięcy)

#### **Komputer przenośny (5 szt.):**

 $*$  +  $*$ 

..……………………………………….. podać producenta i model oferowanego sprzętu

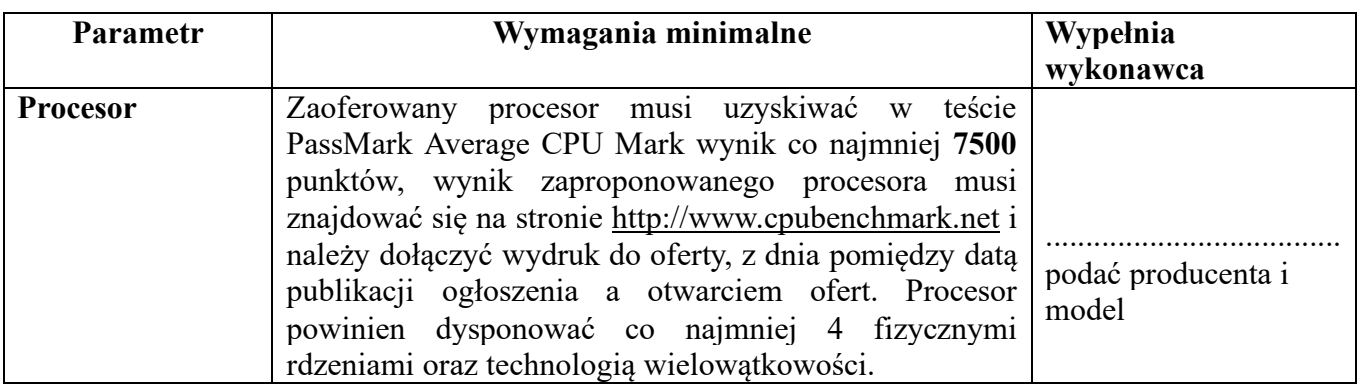

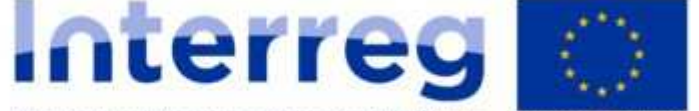

Mecklenburg-Vorpommern/Brandenburg/Polska EUROPEAN UNION

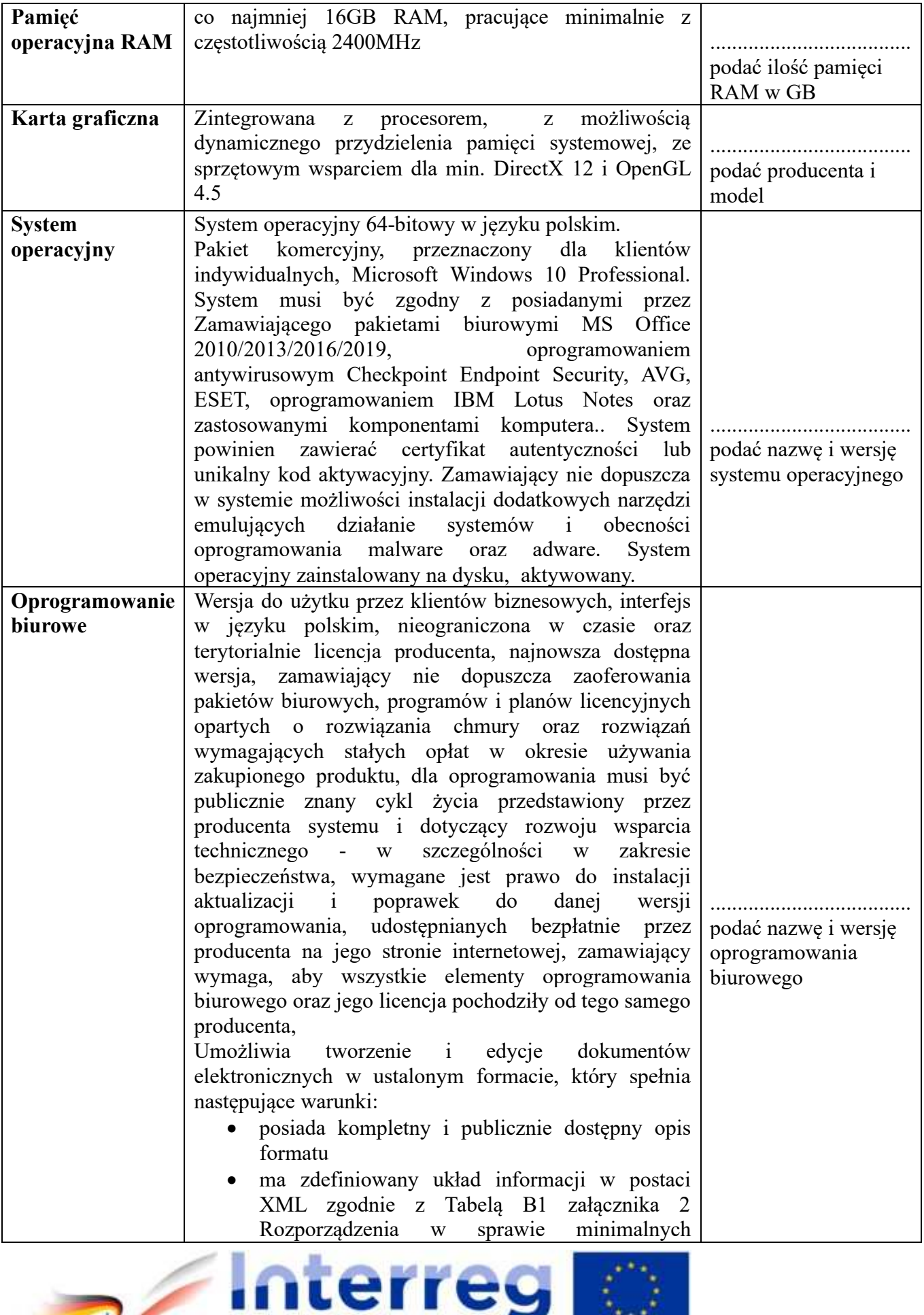

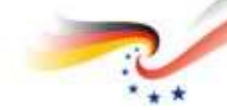

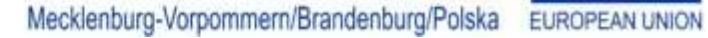

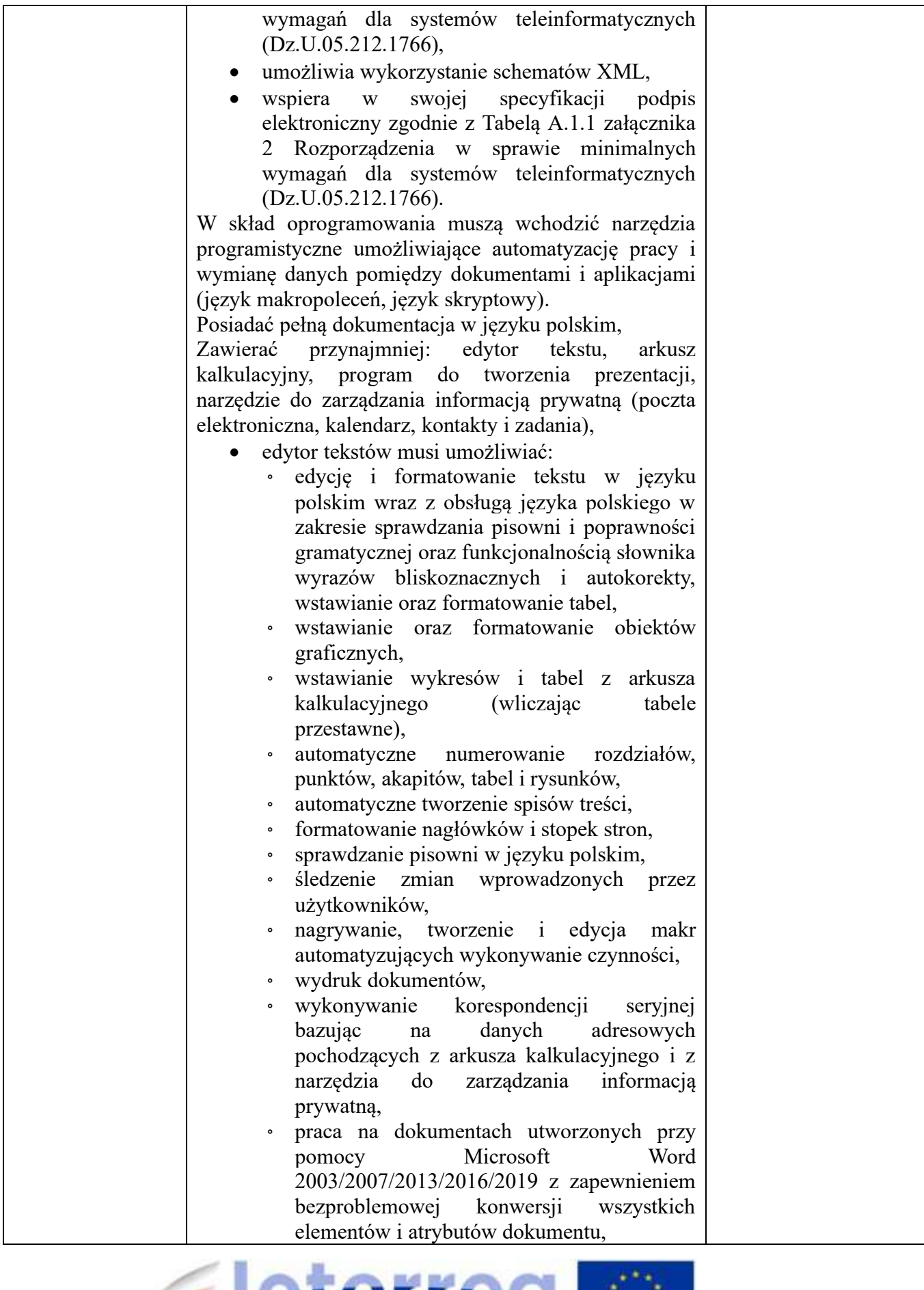

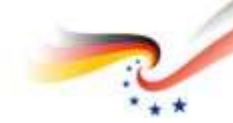

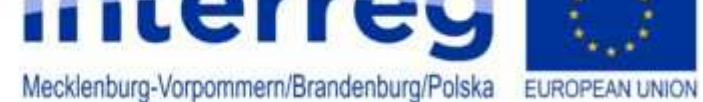

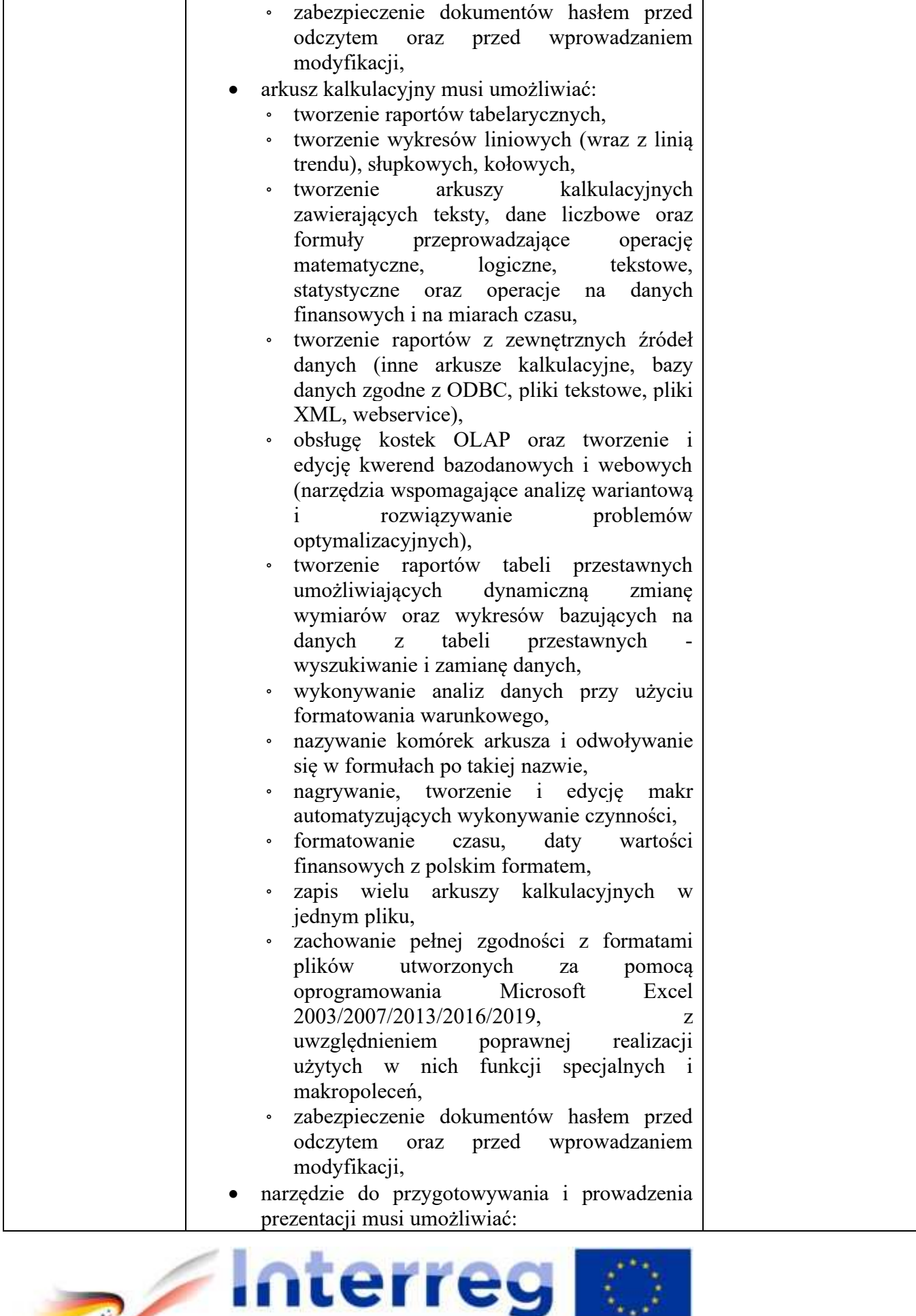

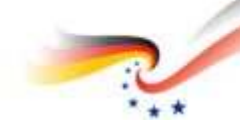

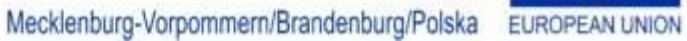

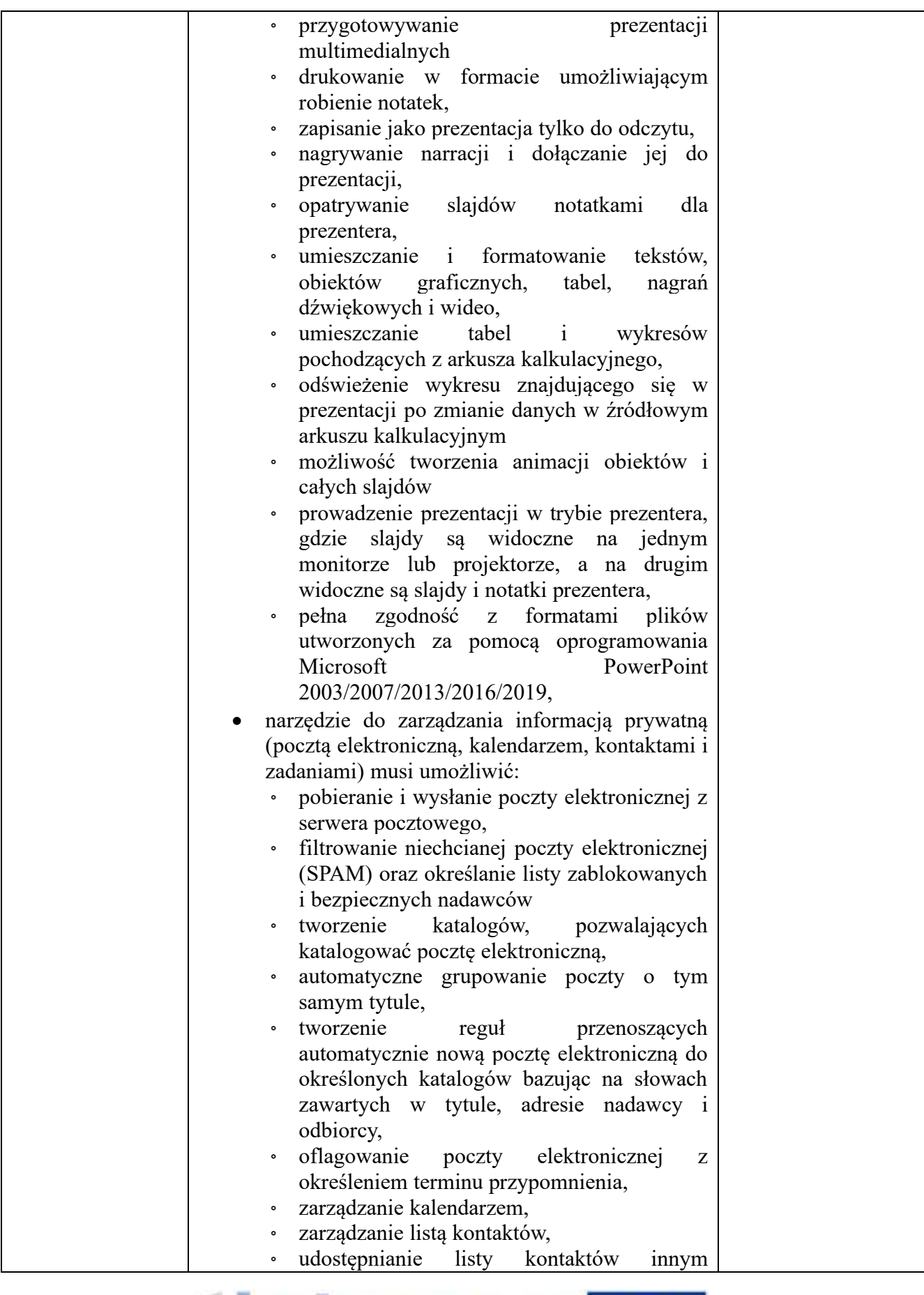

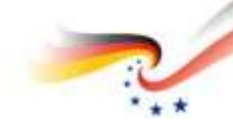

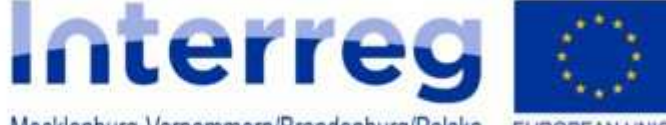

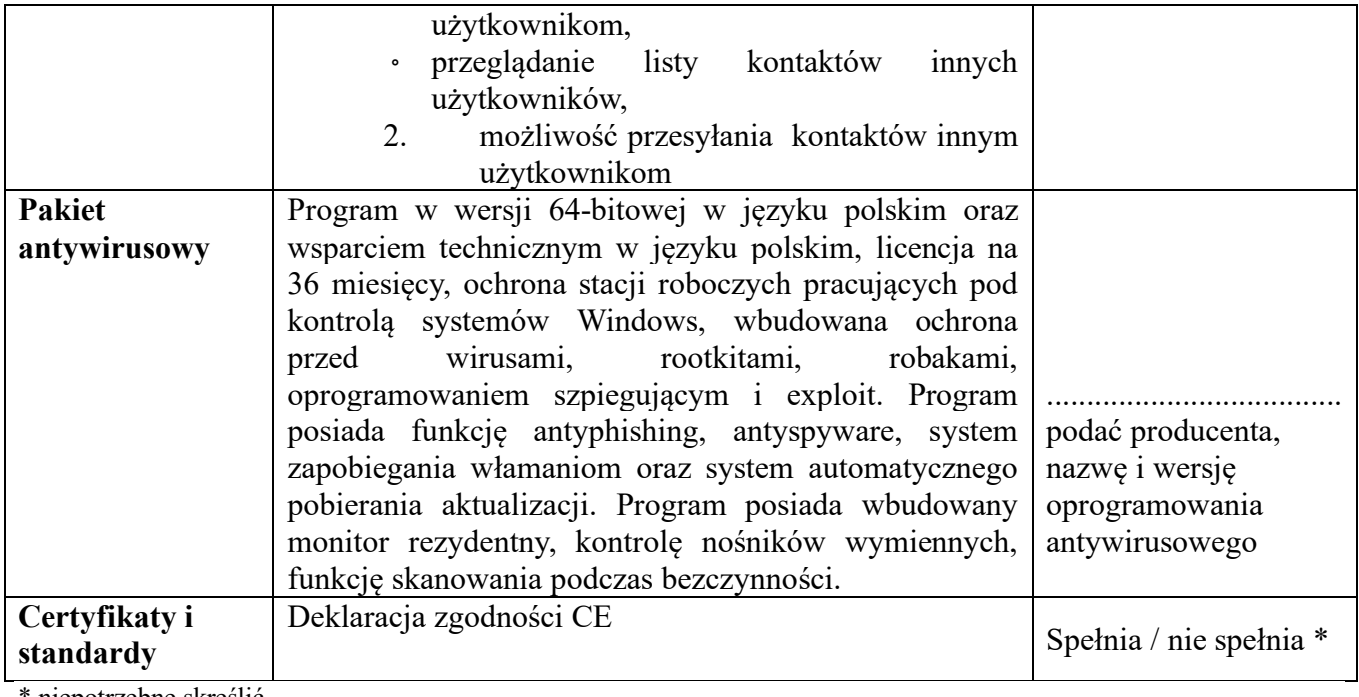

niepotrzebne skreślić

*..............................., dn. ....................... ..........................................................................................................*

 czytelny/e podpis(y) osób uprawnionych do reprezentacji wykonawcy albo podpis i pieczątka z imieniem i nazwiskiem

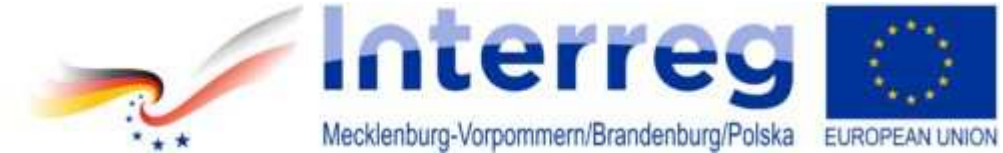